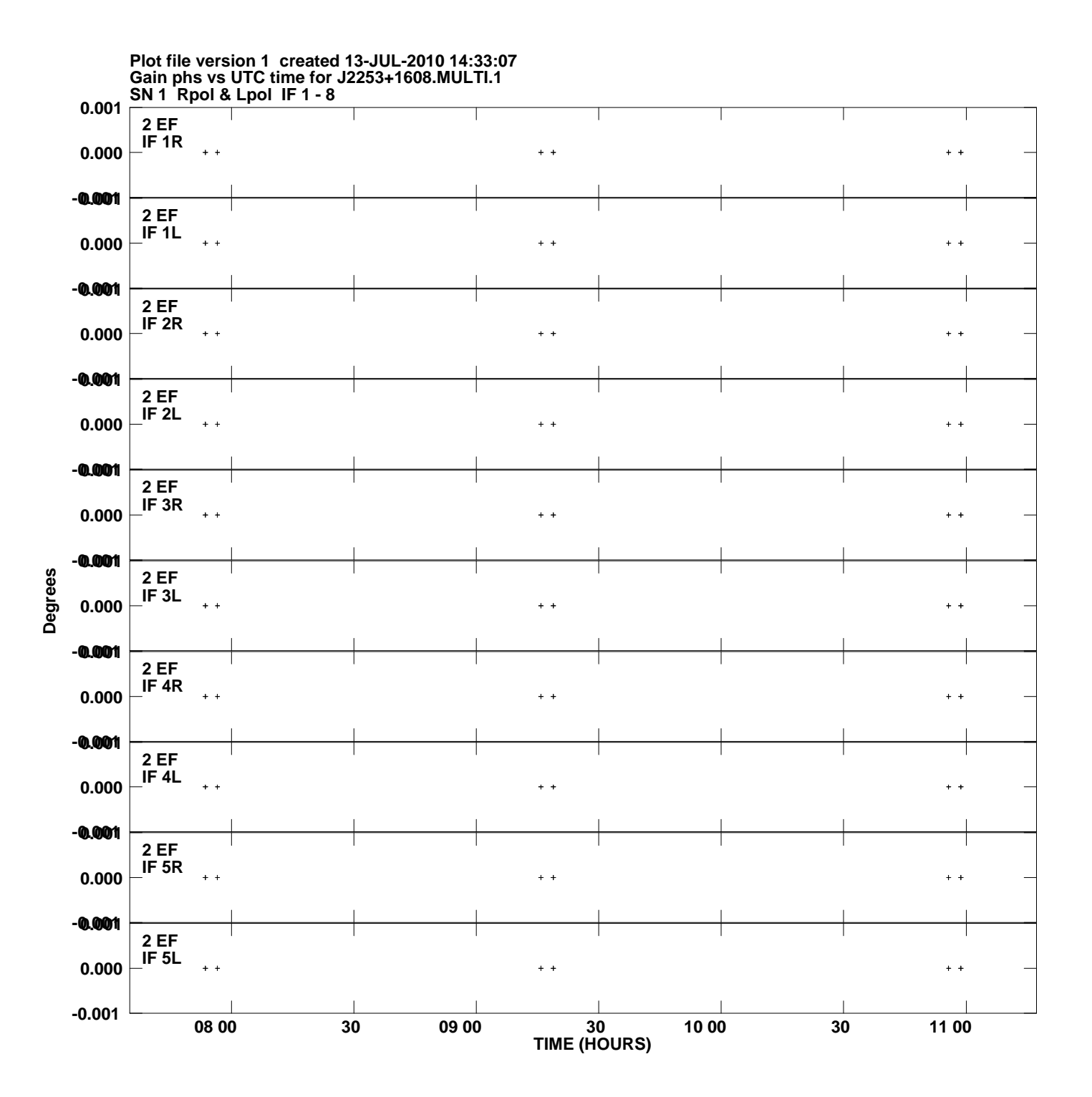

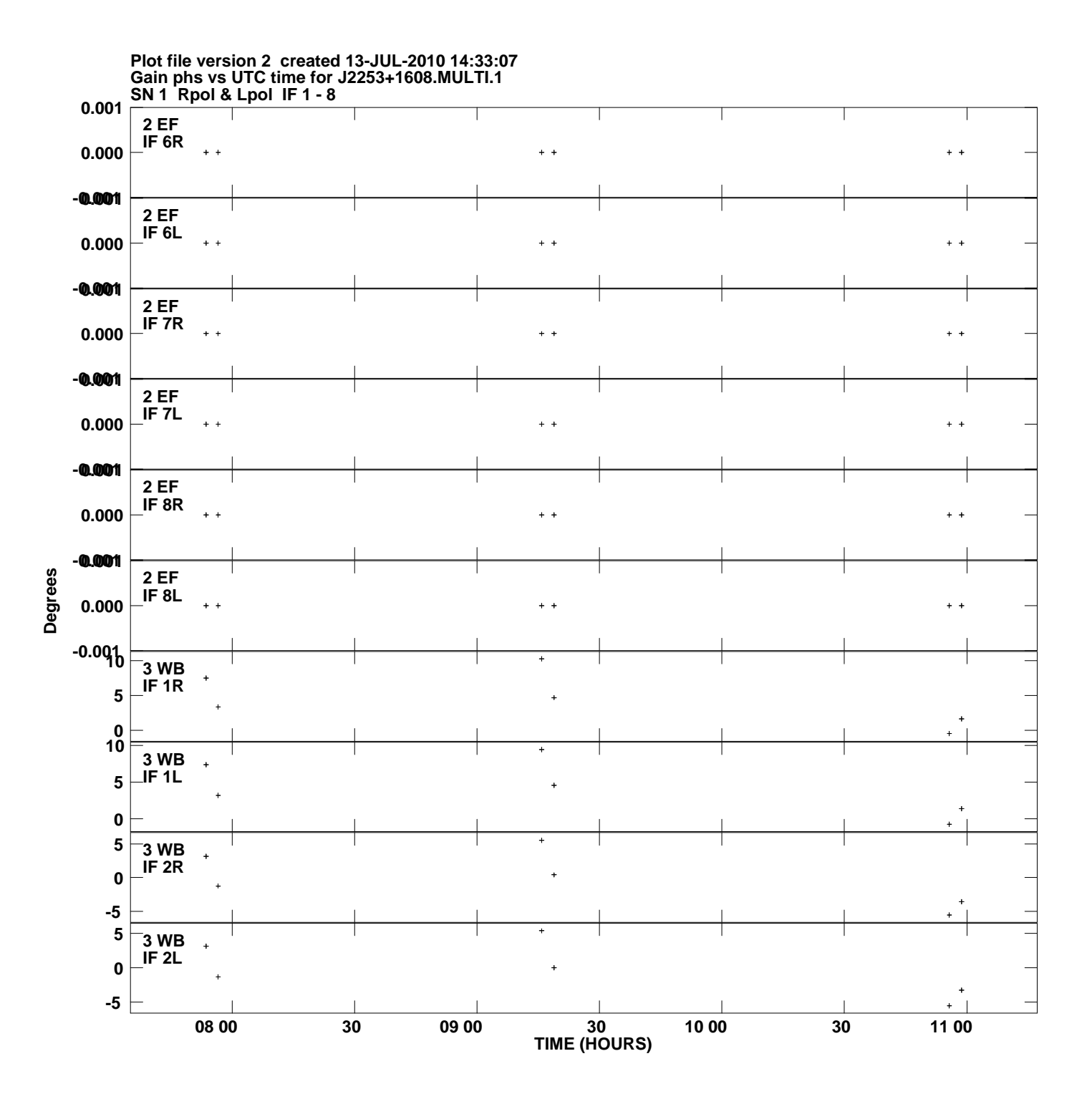

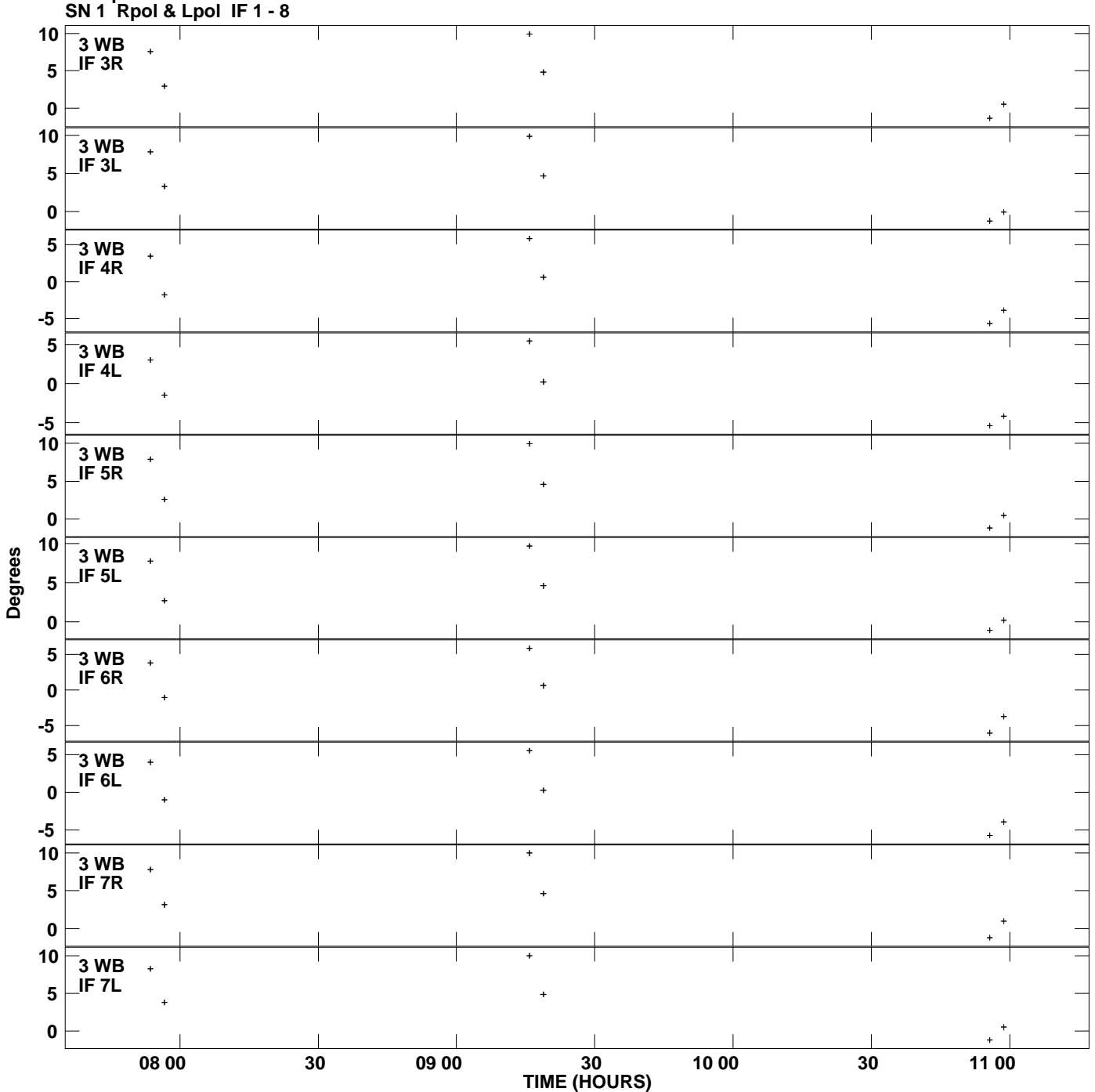

**Gain phs vs UTC time for J2253+1608.MULTI.1 Plot file version 3 created 13-JUL-2010 14:33:07**

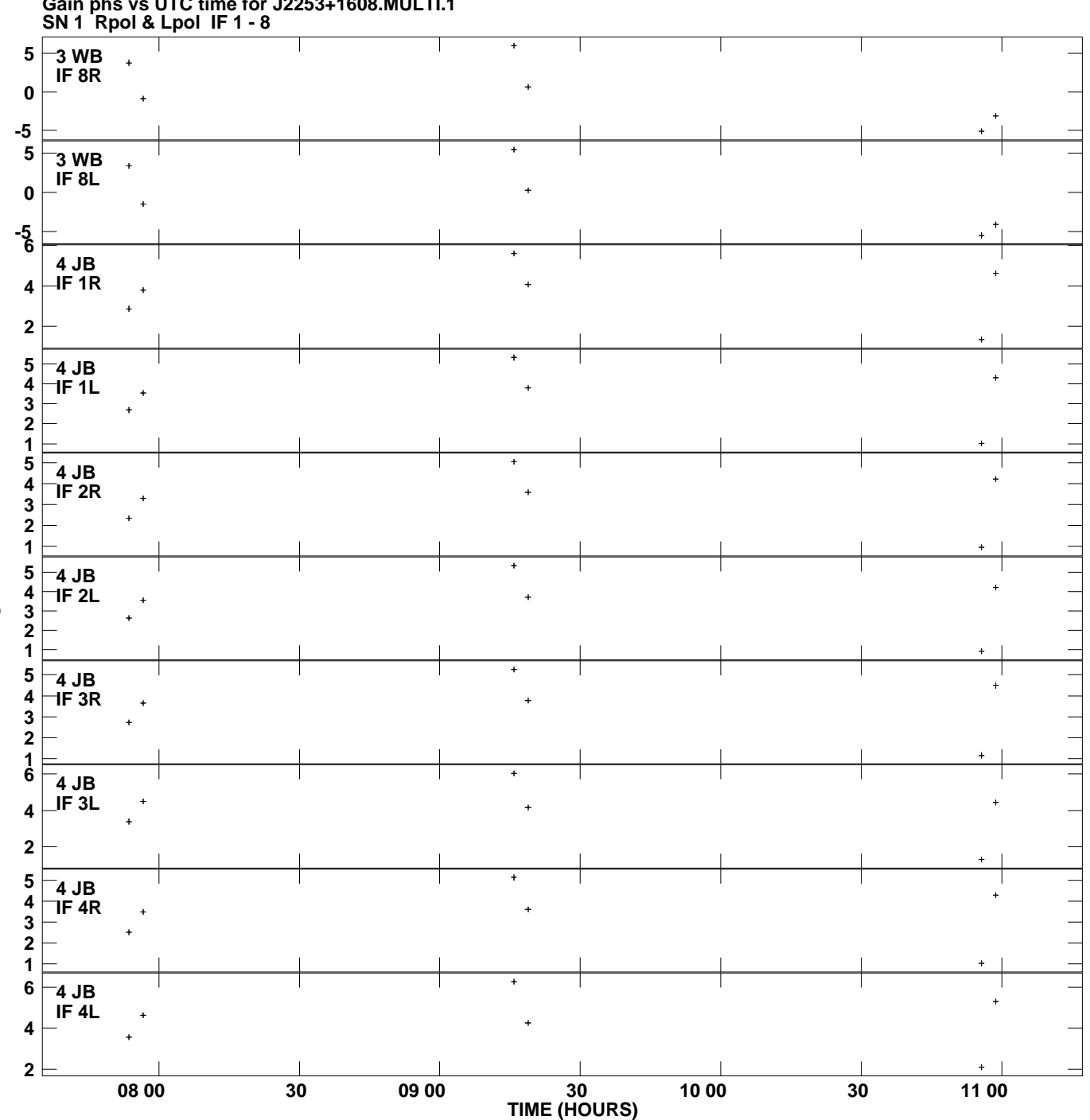

**Gain phs vs UTC time for J2253+1608.MULTI.1 Plot file version 4 created 13-JUL-2010 14:33:07**

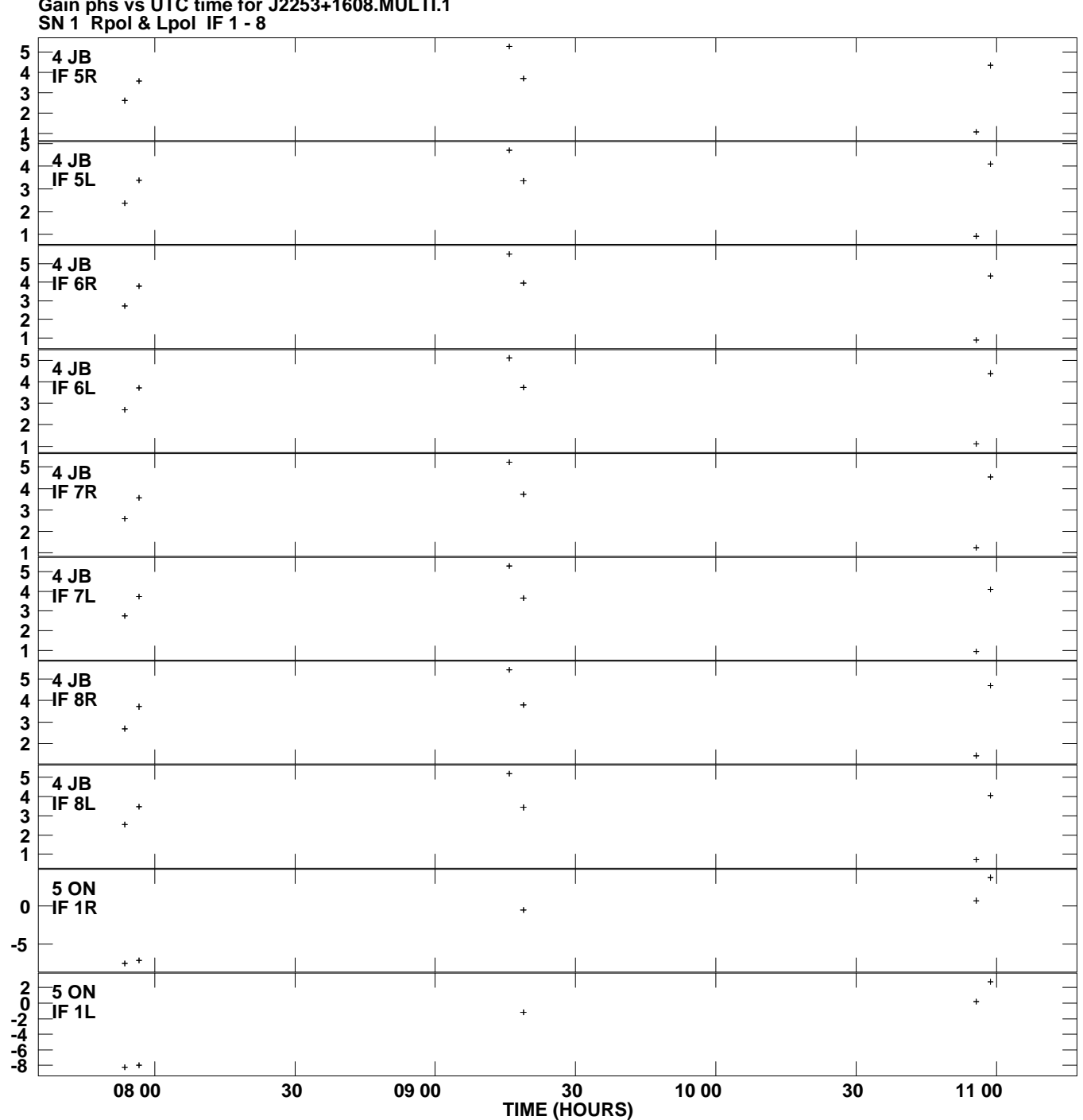

**Gain phs vs UTC time for J2253+1608.MULTI.1 Plot file version 5 created 13-JUL-2010 14:33:07**

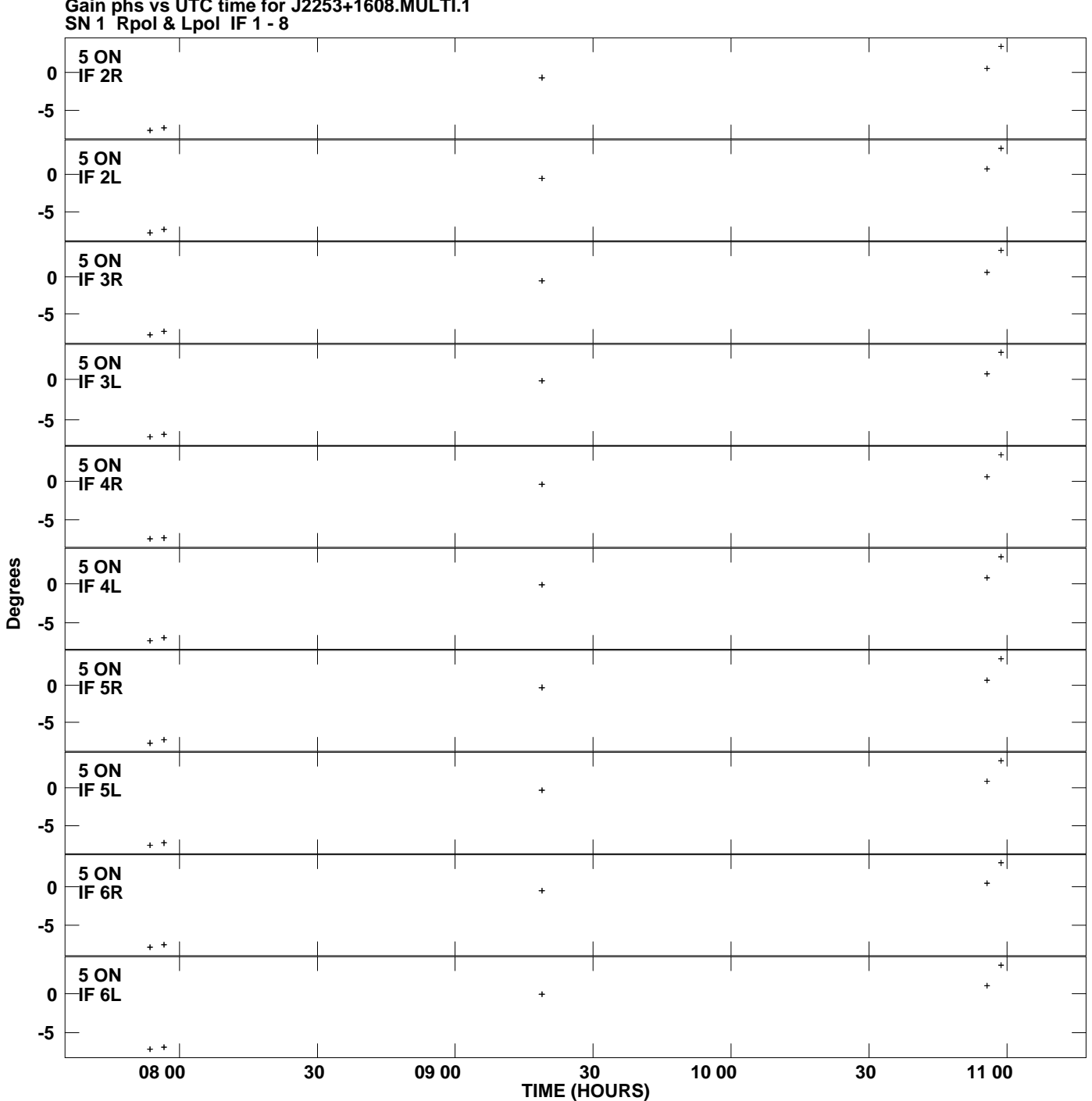

**Gain phs vs UTC time for J2253+1608.MULTI.1 Plot file version 6 created 13-JUL-2010 14:33:07**

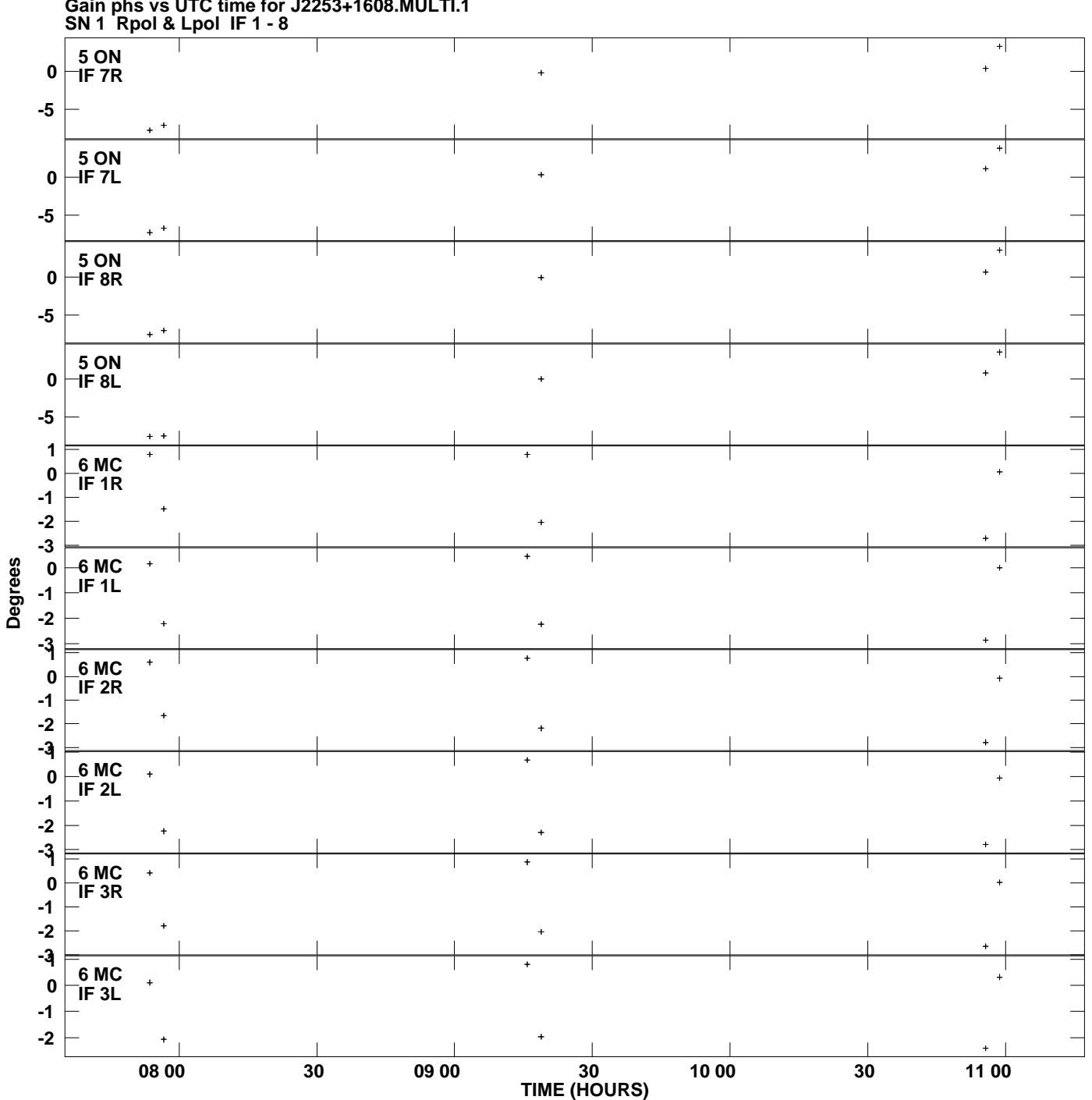

**Gain phs vs UTC time for J2253+1608.MULTI.1 Plot file version 7 created 13-JUL-2010 14:33:07**

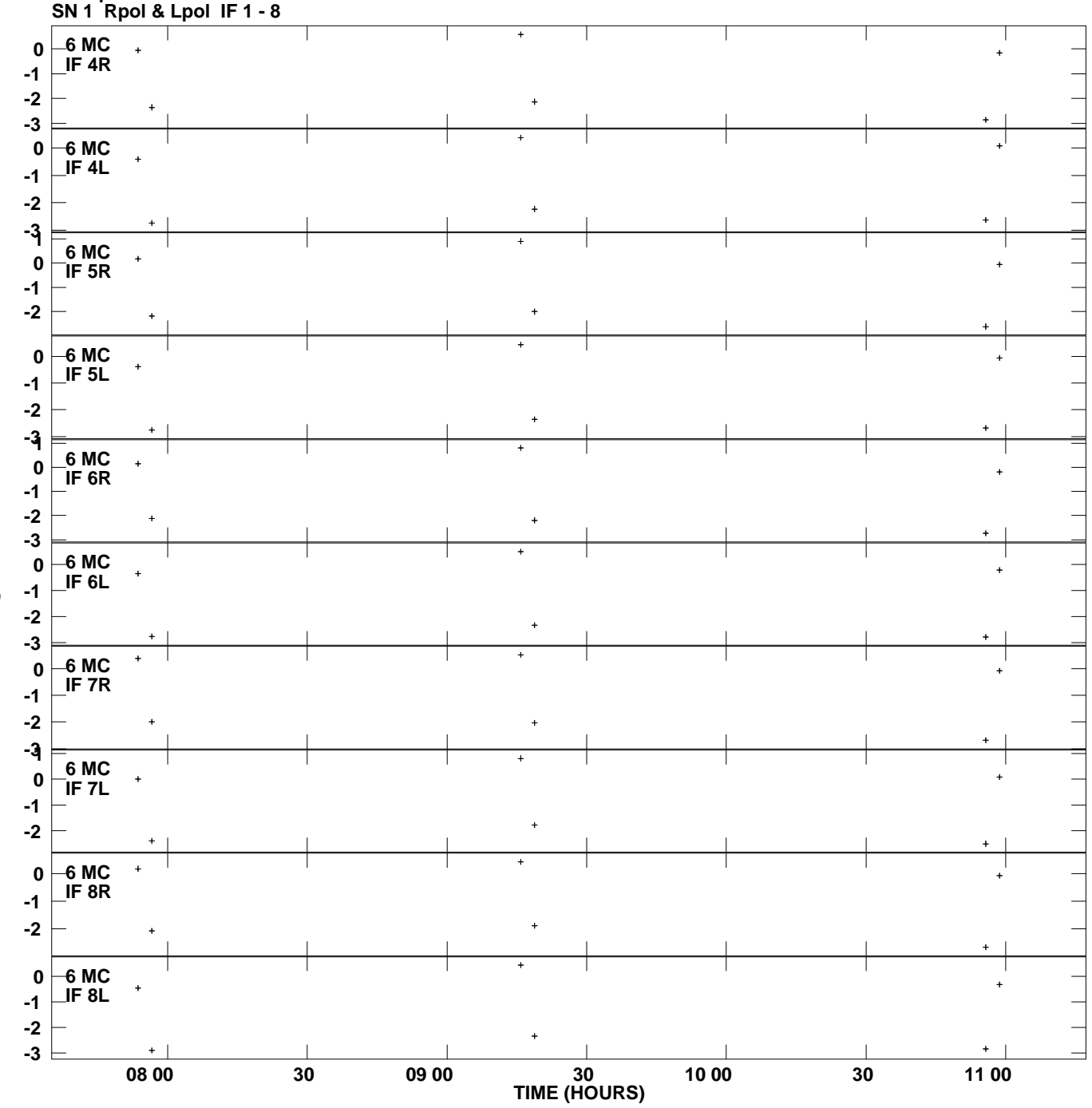

**Gain phs vs UTC time for J2253+1608.MULTI.1 Plot file version 8 created 13-JUL-2010 14:33:07**

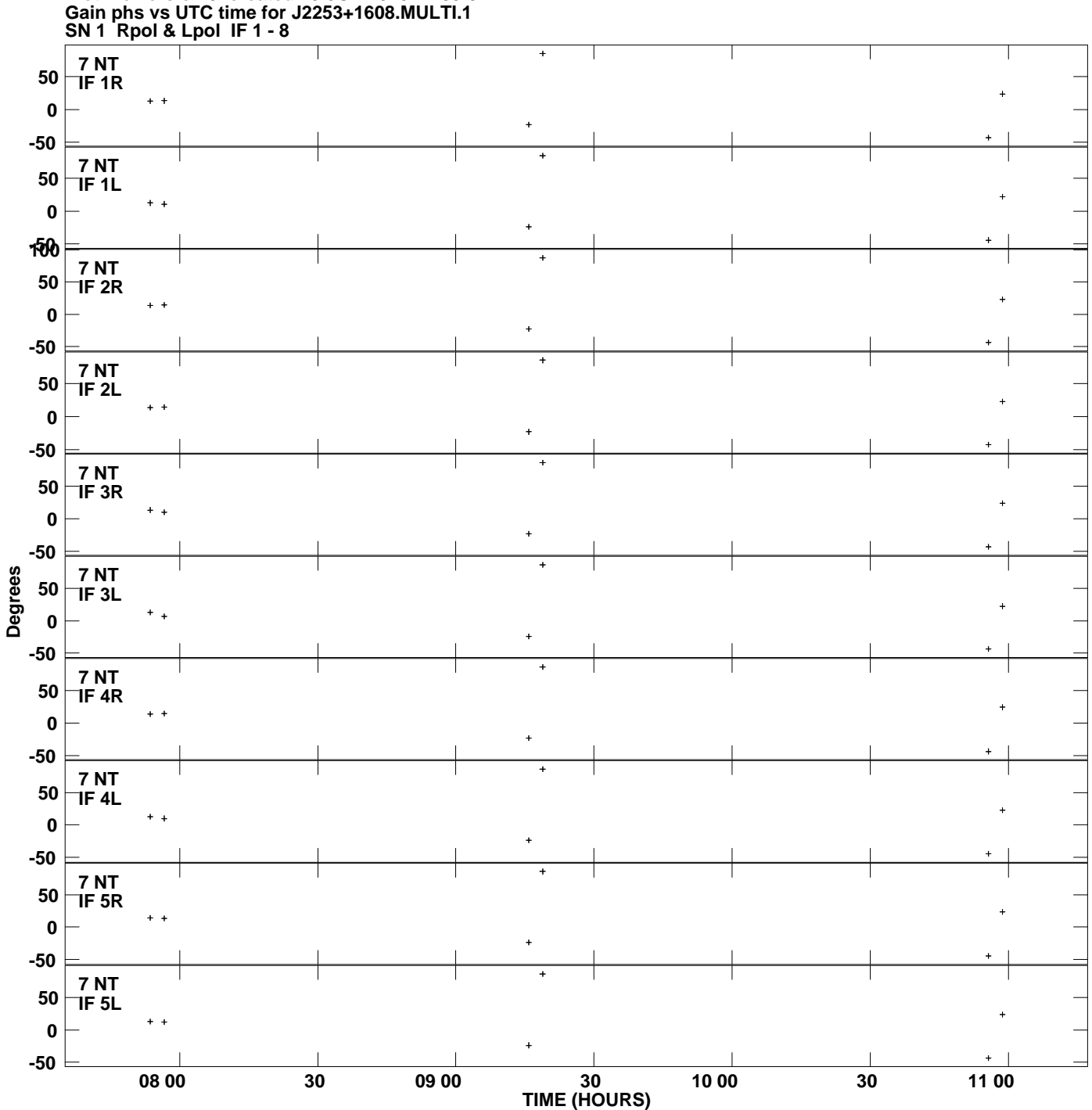

**Plot file version 9 created 13-JUL-2010 14:33:07**

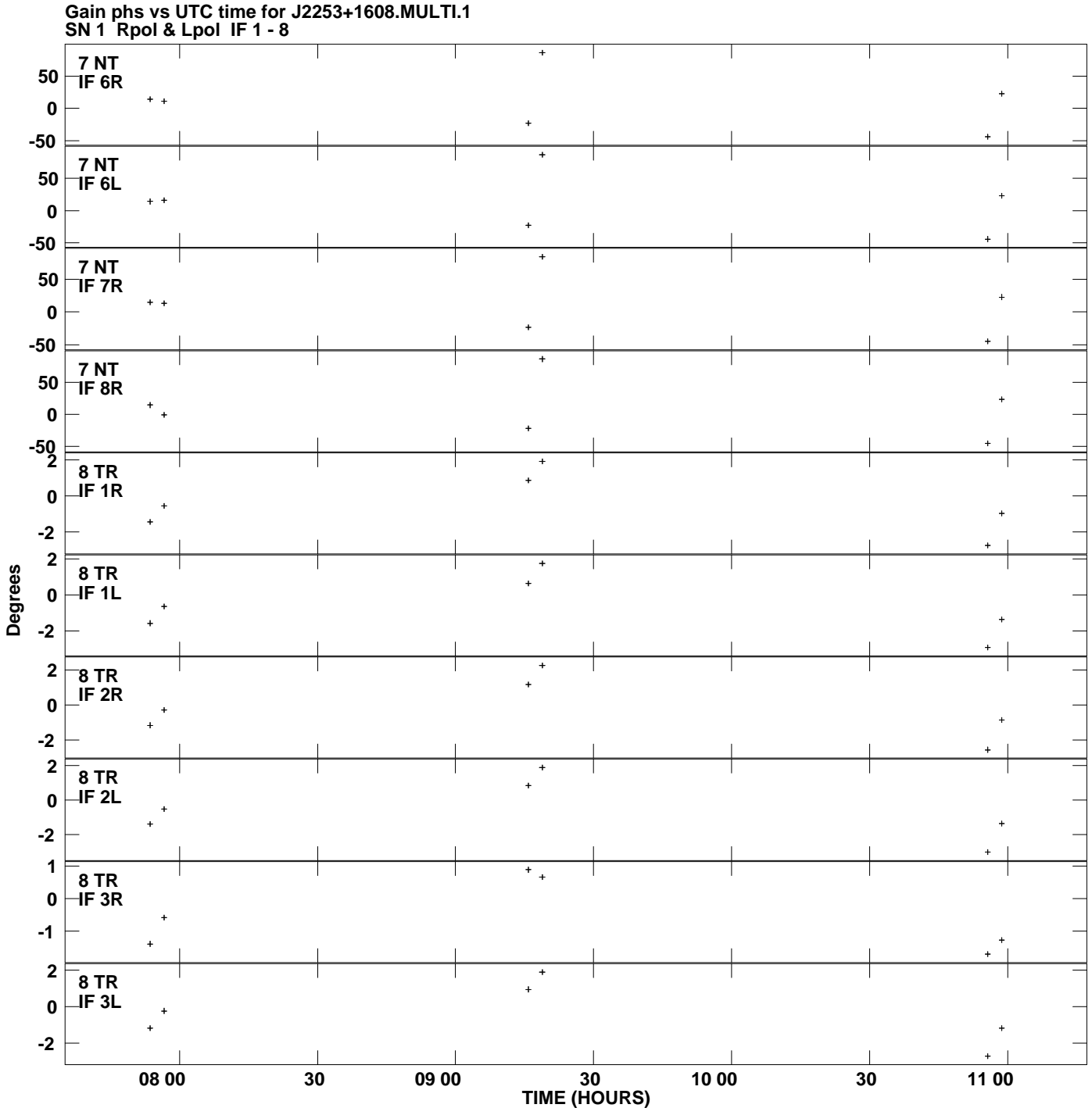

**Plot file version 10 created 13-JUL-2010 14:33:07**

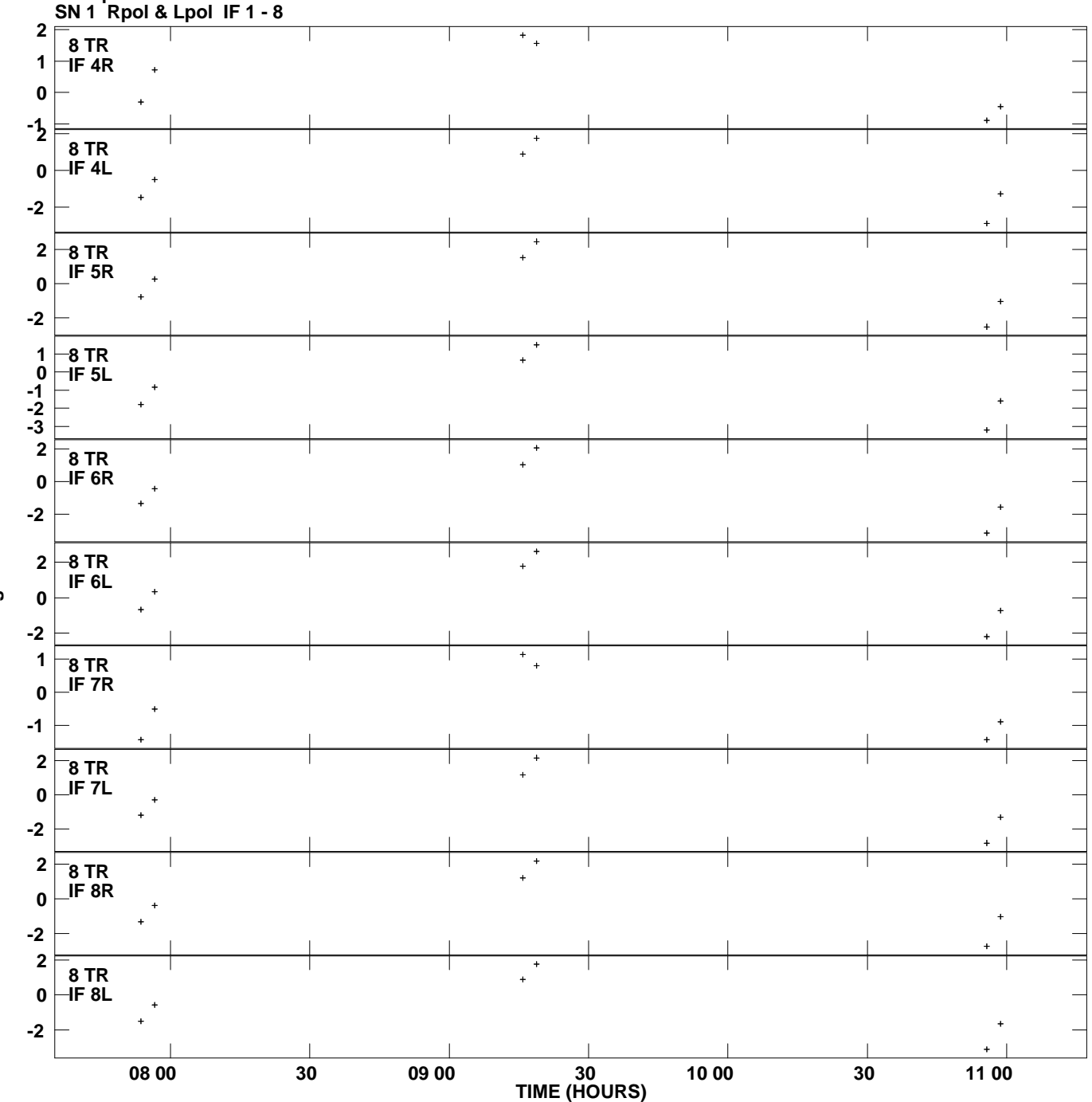

**Gain phs vs UTC time for J2253+1608.MULTI.1 Plot file version 11 created 13-JUL-2010 14:33:07**

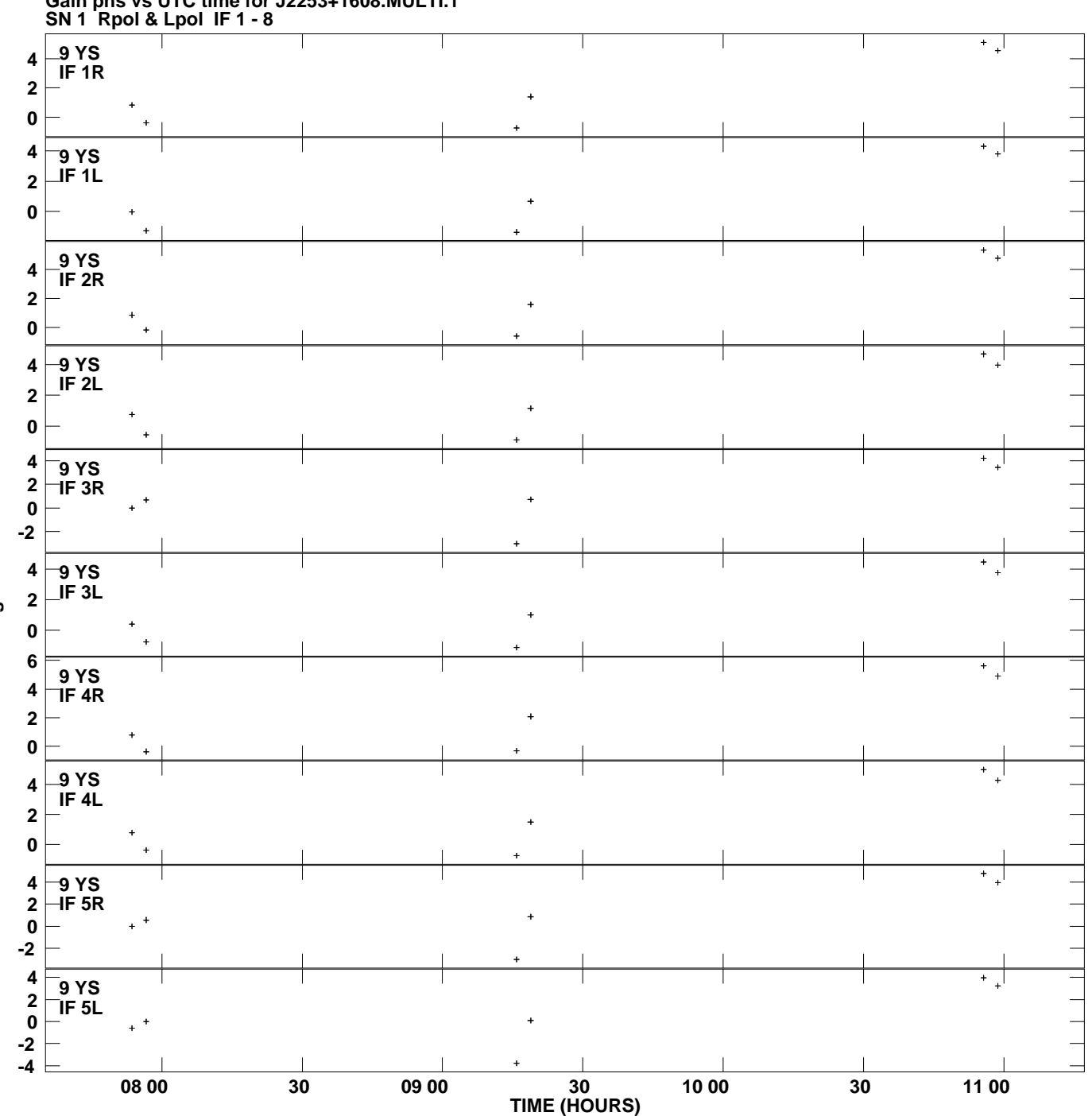

**Gain phs vs UTC time for J2253+1608.MULTI.1 Plot file version 12 created 13-JUL-2010 14:33:07**

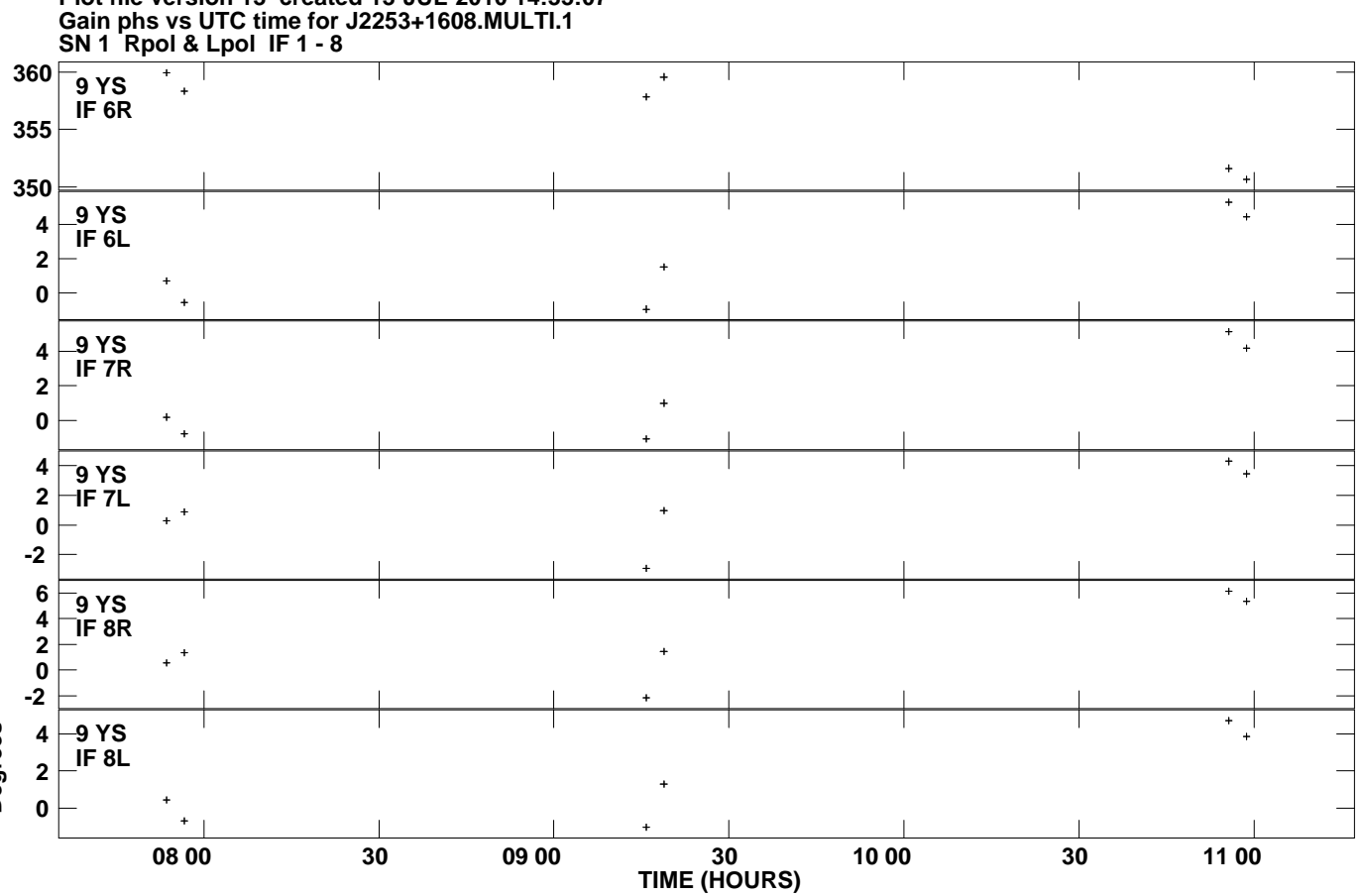

**Plot file version 13 created 13-JUL-2010 14:33:07**